#### **1. Montageauftrag**

Diese neue Funktion schließt nun endlich eine lange bestehende Lücke an der Schnittstelle zwischen Verkauf und Werkstatt. Bisher war die Erstellung eines Werkstattauftrags der einzige Weg, um Neuradmontagen einzuplanen. Dies hatte jedoch Nachteile bei der Handhabung und verfälschte die Werkstattstatistik. Ausführliche Anleitung:

[http://www.velo-port.de/support.html?file=files/anleitungen/Kurzanleitung\\_Neuradmontage.pdf](http://www.velo-port.de/support.html?file=files/anleitungen/Kurzanleitung_Neuradmontage.pdf)

#### **2. Gewichtete Lagerwerte**

Bislang mussten geänderte Einkaufspreise manuell angepasst werden. Ab sofort übernimmt das die Warenwirtschaft und ja: das war lange überfällig. Bei der Gelegenheit haben wir auch den Wareneingang etwas überarbeitet und die Behandlung von Verpackungseinheiten (VE) verbessert. Beim Buchen eines Wareneingangs wird nun der Wert des Altbestands mit dem Einkaufspreis der neu gelieferten Ware gewichtet verrechnet und somit wieder ein korrekter aktueller Lagerwert hergestellt. Bei Bedarf lässt sich der Artikel-EK auch per Hand anpassen bzw. die Automatik für einzelne Artikel deaktivieren:

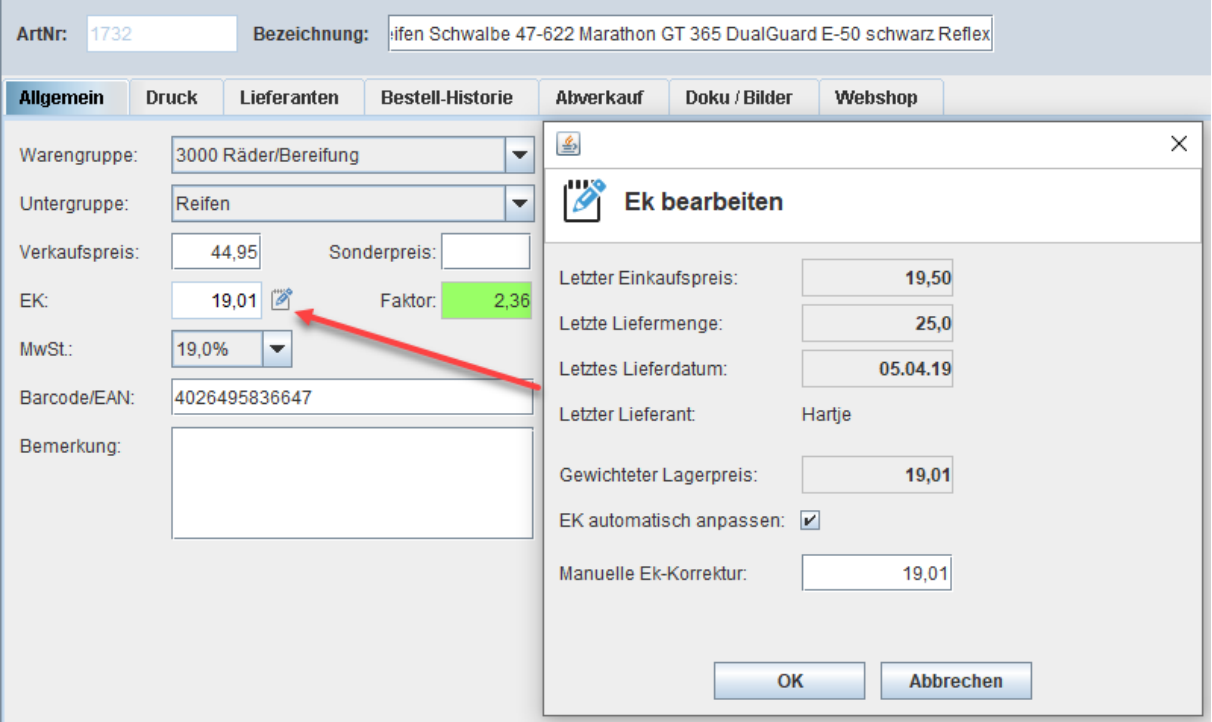

Im Wareneingang werden nun die neuen Spalten "EK/Stück" und "Faktor" angezeigt. Zudem werden Abweichungen und erkannte Fehler farblich gekennzeichnet:

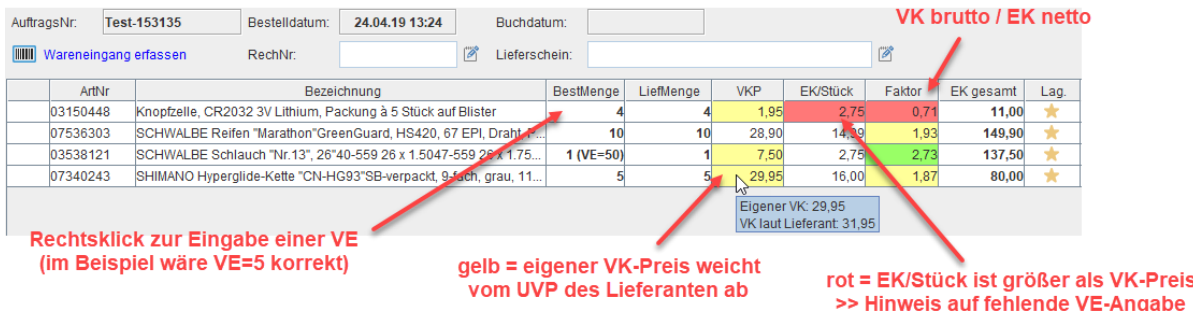

An dieser Stelle geänderte VK-Preise und EK-Preise werden übrigens direkt und dauerhaft in die Artikelverwaltung gespeichert.

### **3. DATEV-ASCII-Schnittstelle (nur für Deutschland)**

Ab sofort können Sie die DATEV-Exportfunktion als Zusatzmodul buchen Sieh[e http://www.velo-port.de/preislisten.html?file=files/downloads/velo.port-Preisliste\\_DE.pdf](http://www.velo-port.de/preislisten.html?file=files/downloads/velo.port-Preisliste_DE.pdf) Damit ist eine vollständige Übertragung Ihrer Umsatzdaten und Kassenbewegungen an Ihren Steuerberater oder Ihre Buchhaltung möglich.

Achtung: nicht für "DATEV Unternehmen online" geeignet, sondern für die klassischen Programme "DATEV Pro Rechnungswesen/Kanzlei".

Anleitung:

<http://www.velo-port.de/support.html?file=files/anleitungen/DATEV-ASCII-Schnittstelle.pdf>

#### **4. ENRA-Update (nur für Deutschland)**

Es werden nun die neuen Laufzeiten der ENRA-Versicherung angeboten. Zur Anleitung: <https://www.velo-port.de/files/anleitungen/ENRA-Schnittstelle.pdf>

#### **5. Ergänzung von Ortsnamen anhand PLZ**

Geschieht nun bereits seit einigen Wochen auf Basis einer fest hinterlegten Liste (statt Live-Suche im Account). Dadurch konnte die Suchgeschwindigkeit drastisch verbessert und zudem eine Fehlerquelle ausgemerzt werden.

## **6. Optionale Vorbelegung der AW-Stufe nach Fahrzeugtyp**

Immer häufiger werden für E-Bikes oder Spezialräder höhere Stundensätze verrechnet, als für "normale" Fahrräder. Üblich ist hingegen bereits die Unterscheidung nach "eigenen Fahrzeugen" und "Fremdfahrzeugen". Um den manuellen Aufwand zu reduzieren, kann das gewünschte Schema nun voreingestellt werden: *STAMMDATEN >> FAHRZEUGVERWALTUNG >> FAHRZEUGTYPEN:*

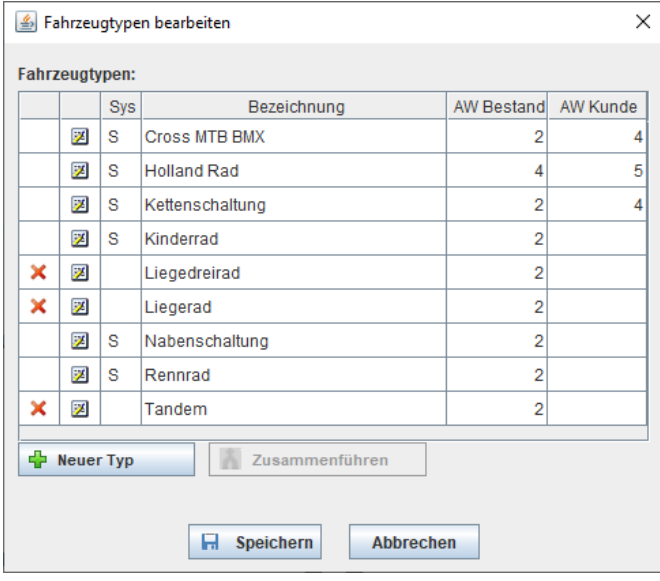

AW Bestand: Vorbelegung der AW-Stufe für Bestandsfahrzeuge (bei Neuanlage)

AW Kunde: Vorbelegung der AW-Stufe für Fremdfahrzeuge (bei Anlage aus dem Reparaturdialog)

### **7. Abrechnung von Teilebestellungen**

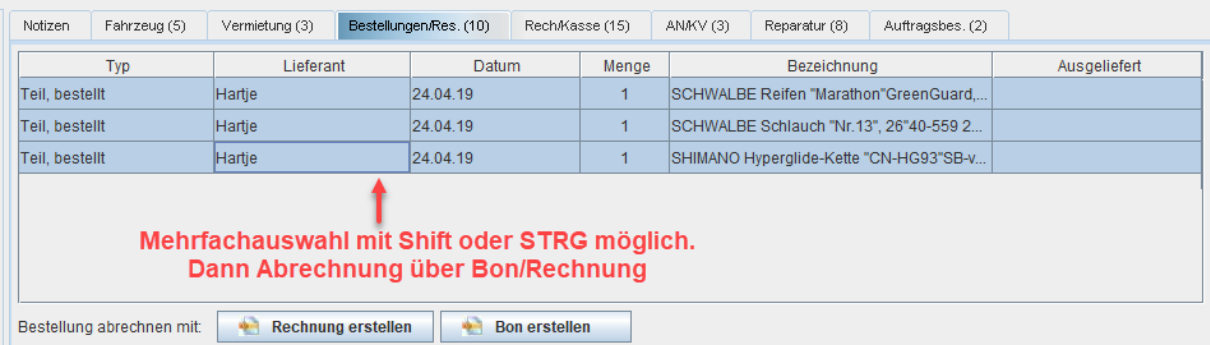

# **8. Export von Vorgangsdetails**

Aus der *ÜBERSICHT FAKTURAVORGÄNGE* lassen sich Vorgänge nun auch mit Positionsdetails exportieren:

![](_page_3_Picture_59.jpeg)

## **9. Übernahmeerklärung aus dem Vorgang drucken**

Bei Bedarf können Sie nun beim Fahrzeugverkauf eine Übernahmeerklärung drucken:

![](_page_3_Picture_60.jpeg)

Dabei handelt es sich um ein bewährtes Muster für das wir aber natürlich keine rechtliche Gewährleistung übernehmen können.

Wir wünschen Ihnen viel Freude an den neuen Funktionen! Ihr Velocom-Team